# Преобразование Фурье

Дискретное преобразование Фурье применяется при решении многих прикладных задач. К ним относятся тригонометрическая интерполяция, вычисление свертки функций, распознавание образов и многие другие. Дискретное преобразование Фурье стало особенно эффективным методом решения прикладных задач после создания быстрого преобразования Фурье (CM.  $\S$  4).

Пусть  $f(x)$  - периодическая функция с периодом 1 - разложена в ряд  $\Phi$ урье

$$
f(x) = \sum_{q=-\infty}^{\infty} a_q \exp\{2\pi i q x\},\tag{1}
$$

причем

$$
\sum_{q=-\infty}^{\infty} |a_q| < \infty. \tag{2}
$$

Здесь і - мнимая единица.

Рассмотрим значения этой функции на сетке из точек  $x_l = l/N$ , где l, N целые, N фиксировано, и обозначим  $f(x_l) = f_l$ . Если  $q_2 - q_1 = kN$ , где  $k$  целое, то  $q_2x_l - q_1x_l = kNx_l = kl$ , где  $kl$  целое. Следовательно,

$$
\exp\{2\pi i q_1 x\} = \exp\{2\pi i q_2 x\} \tag{3}
$$

в узлах сетки. Поэтому если функция  $f(x)$  рассматривается лишь в узлах сетки  $x_l$ , то в соотношении (1) можно привести подобные члены

$$
f_l = \sum_{q=0}^{N-1} A_q \exp\{2\pi i q x_l\},\tag{4}
$$

где

$$
A_q = \sum_{s=-\infty}^{\infty} a_{q+s} N. \tag{5}
$$

$$
f_l = \sum_{-N/2 < q \leqslant N/2} A_q \exp\{2\pi i q x_l\}.\tag{9}
$$

Если  $f(x)$  – достаточно гладкая функция, то величины  $|a_i|$  с ростом j убывают быстро, поэтому  $A_q \approx a_q$  при малых q. Кроме того, при гладкой  $f(x)$  величины  $A_q$  и  $a_q$  малы при больших q.

**Задача 1.** Пусть  $f(x)$  непрерывно дифференцируема. Доказать, что

$$
\max_{[0,1]} \Big| f(x) - \sum_{-N/2 < q \leq N/2} A_q \exp\{2\pi i q x\} \Big| \to 0
$$

при  $N \to \infty$ .

Напомним, что это приближенное равенство обращается в точное равенство в точках сетки. Способ аппроксимации функции

$$
f(x) \approx \sum_{-N/2 < q \leq N/2} A_q \exp\{2\pi i q x\}
$$

носит название тригонометрической интерполяции. Соотношение (9) называют конечным или дискретным рядом Фурье, а коэффициенты  $A_q$  – дискретными коэффициентами Фурье.

Существует соответствие между задачей приближения функций ли нейными комбинациями многочленов Чебышева и тригонометрическими многочленами. Пусть на отрезке  $[-1, 1]$  функция  $f(x)$  приближается ли  $m-1$ нейными комбинациями  $\sum a_j T_j(x)$ . Замена переменных  $x = \cos t$  сводит исходную задачу к задаче приближения функции  $f(\cos t)$  линейной ком $m-1$ бинацией  $\sum_{j=0}^{m-1} a_j T_j(\cos t) = \sum_{j=0}^{m-1} a_j \cos(jt).$  $m-1$ 

Справедливо равенство

$$
(f, g)_1 = \int_{-1}^1 \frac{f(x)\overline{g}(x)}{\sqrt{1-x^2}} dx = \int_0^{\pi} f(\cos \theta) \overline{g}(\cos \theta) d\theta.
$$

Следовательно, задача наилучшего приближения  $f(x)$  в норме, соответствующей скалярному произведению  $(f, g)_1$ , эквивалентна задаче приближения  $f(\cos\theta)$  в норме, соответствующей скалярному произведению  $(f, g)_2 = \int_0^{\pi} f(\cos \theta) \bar{g}(\cos \theta) d\theta$ . Точно так же существует соответствие в случае задач интерполяции и наилучшего приближения в равномерной метрике. Задача интерполирования функции многочленом по узлам  $x_j = \cos\left(\pi \frac{2j-1}{2m}\right)$ — нулям многочлена Чебышева  $T_m(x)$ — после такой замены сводится к задаче интерполирования функции  $f(\cos \theta)$  при помо $m-1$ щи тригонометрического многочлена  $\sum_{i=0} a_i \cos(jt)$  по узлам  $t_j = \pi \frac{2j-1}{2m}$ ,

образующим равномерную сетку.

### **Анализ и синтез сигналов с помощью преобразования Фурье.**

□ Определим функцию, задающую так называемый пилообразный сигнал  $f(x) = x - floor(x)$   $x = 0,0.01..2$  и изобразим ее на графике

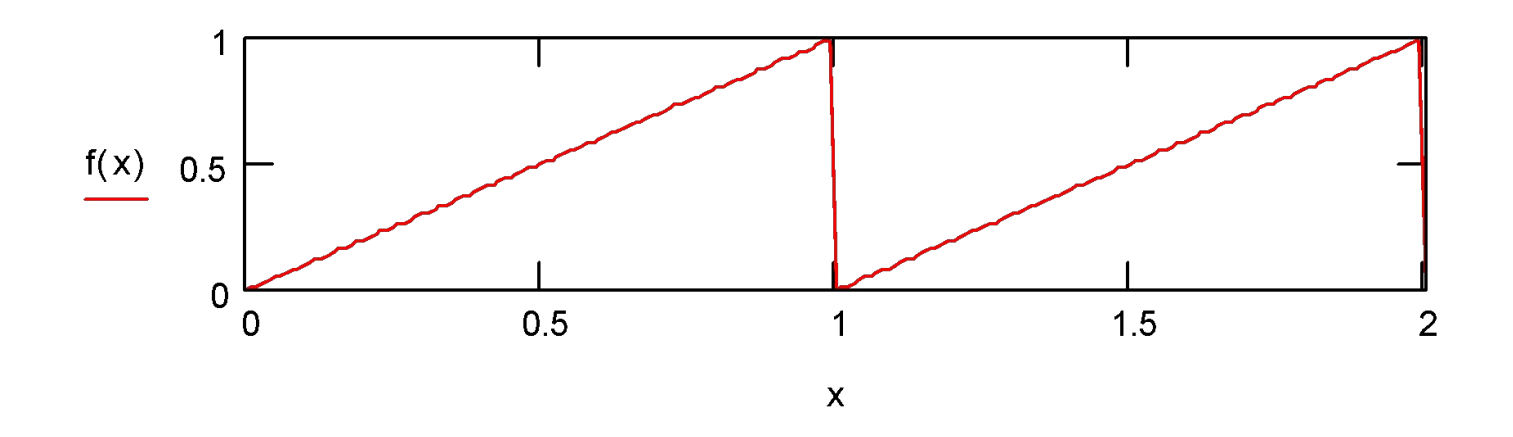

Заполним массив s: i = 0.. 127 s<sub>i</sub> = f $\frac{1}{2}$ .

Проводим прямое преобразование Фурье:  $g = fft(s)$ 

**Внимание!** В том случае, когда в массиве **s** содержится  $2^m$ элементов, причем все числа действительные, следует использовать функцию *fft*. Во всех остальных случаях функцию cfft. Массив *g* содержит комплексные коэффициенты дискретного преобразования Фурье.

Размер массива  $f - 1 + 2^{m-1}$ 

□ Для анализа вклада отдельных гармоник в исходный сигнал изобразим на графике модули и аргументы гармоник

$$
j := 0..64 \quad a_j := \text{if} \left( g_j \neq 0, \text{arg} \left( g_j \right), 0 \right)
$$

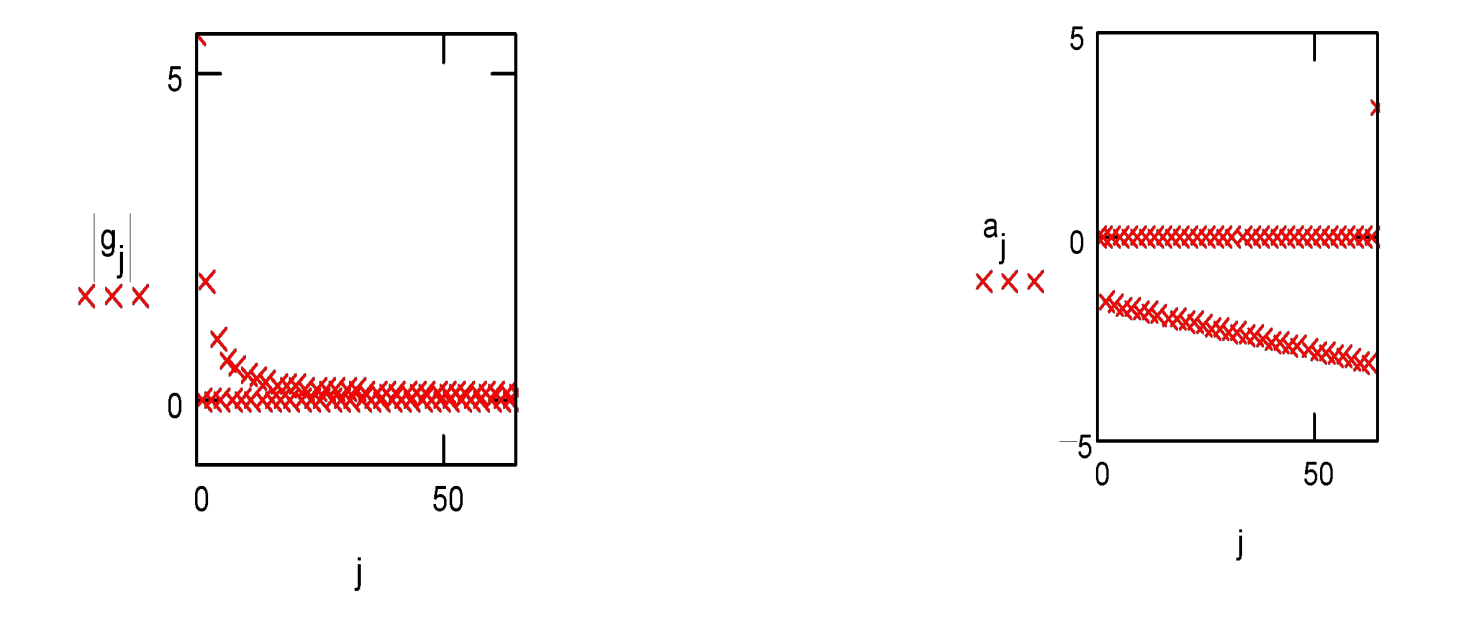

Проводим обратное преобразование Фурье, исключив гармоники с малым вкладом. Будем учитывать только гармоники с амплитудой не менее 0.3. Для отсечения слагаемых с малым вкладом воспользуемся функцией единичного скачка – функцией Хевисайда **Ф**.

$$
\alpha \ \ := \ \mathbf{0.3} \qquad \mathbf{G}_j \ := \ \mathbf{g}_j \cdot \Phi \ \left( \ \left| \, \mathbf{g}_j \, \right| \ - \ \alpha \ \right)
$$

Для обратного преобразования Фурье используется функция *ifft,* если прямое преобразование осуществлялось с помощью *fft,* и *cifft*, если прямое преобразование осуществлялось с помощью *cfft.*

 $h = \text{ifft}(G)$ 

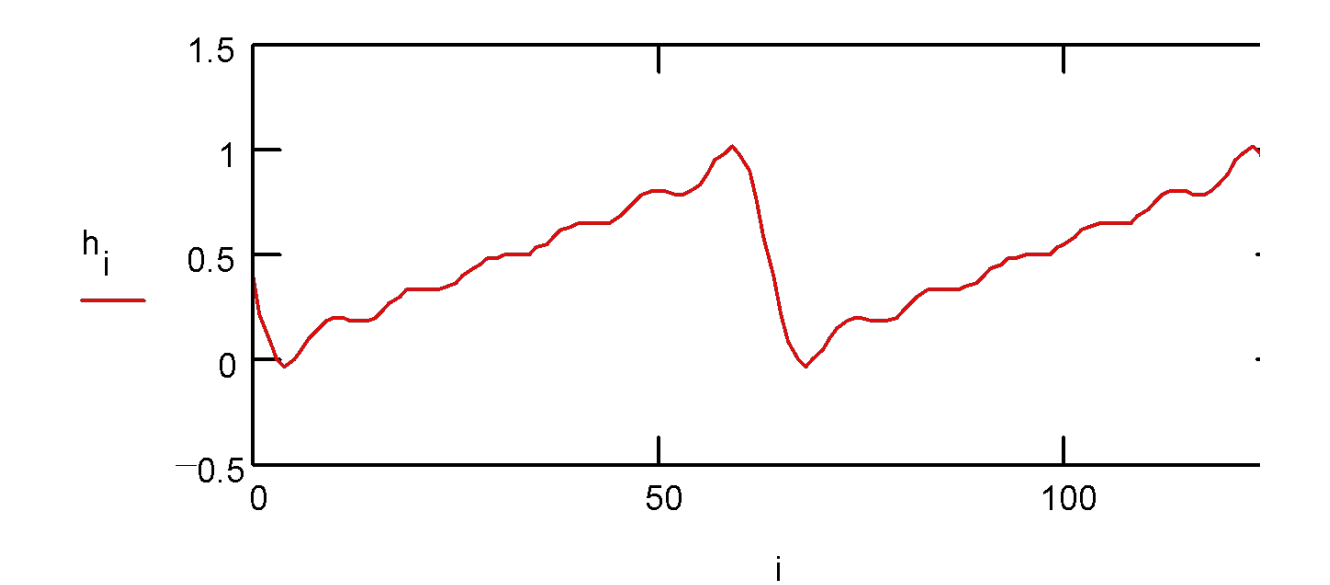

Повторим преобразование Фурье, учтя слагаемые с амплитудой до 0.1.

$$
\alpha \ \ \models \ \mathbf{0.1} \quad \mathsf{G_j} \ \mathsf{:=} \ \mathsf{g_j} \cdot \Phi\left(\left|\,\mathsf{g_j}\,\right| \ -\ \alpha\,\right) \qquad \quad \mathsf{h} \ \mathsf{:=} \ \mathsf{ifft(}\ \mathsf{G\,})
$$

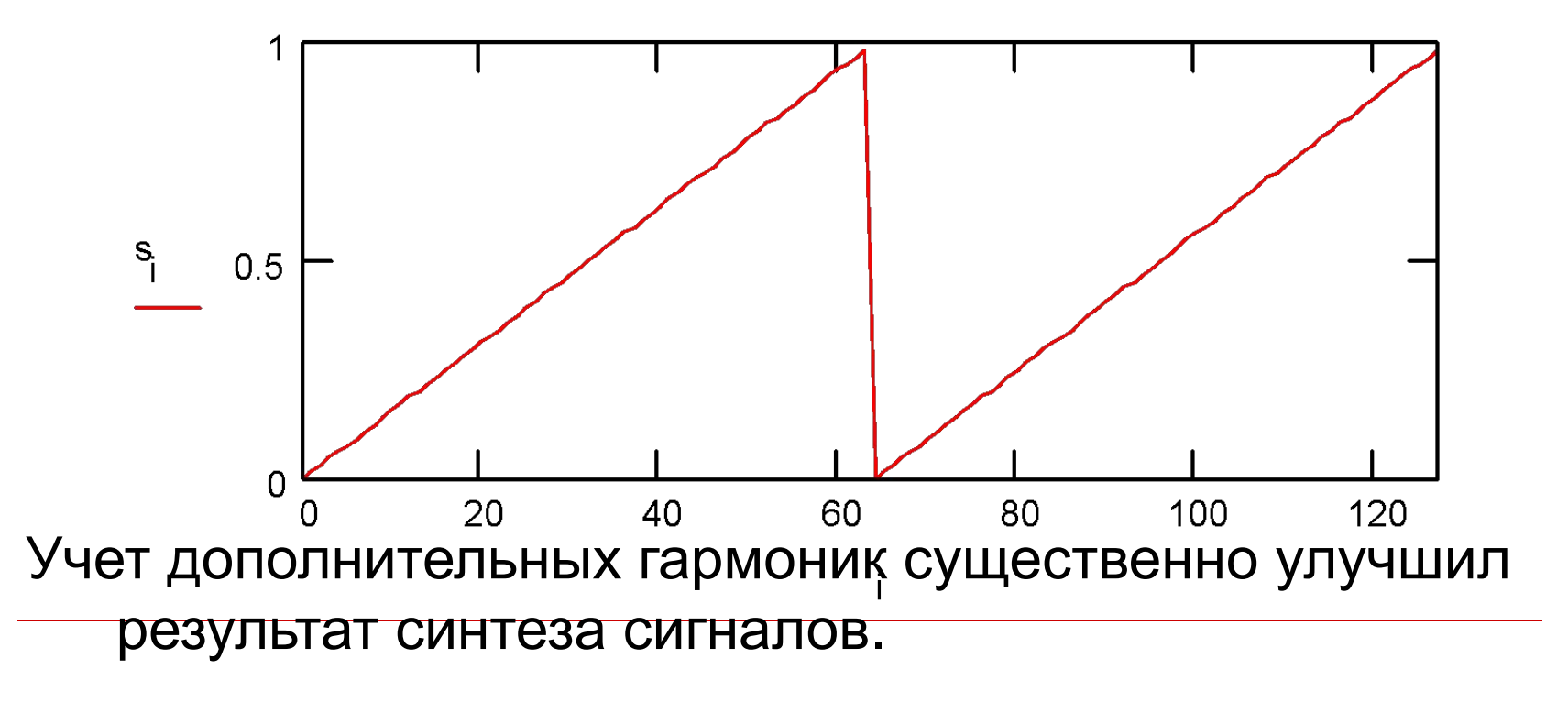

## Наилучшее приближение

1. Наилучшее приближение. Интерполяция позволяет легко аппроксимировать функцию  $y(x)$ . Однако точность такой аппроксимации гарантирована лишь в небольшом интервале порядка нескольких шагов сетки. Для другого интервала приходится заново вычислять коэффициенты интерполяционной формулы. Нам же всегда желательно иметь единую приближенную формулу  $y \approx \varphi(x)$ , пригодную для большого отрезка  $a \le x \le b$ . Поэтому далее будем сравнивать заданную и аппроксимирующую функции на большом отрезке.

При интерполяции мы приравниваем значения  $y(x)$  и  $\varphi(x)$ в узлах. Если  $y(x_i)$  определены неточно - например, из эксперимента, - то точное приравнивание неразумно. Поэтому нередко целесообразней приближать функцию не по точкам, а в среднем, т. е. в норме  $L_p$ .

Пусть заданы функция  $y(x)$  и множество функций  $\varphi(x)$ , принадлежащие линейному нормированному пространству функций. Нас интересуют две задачи. Первая - аппроксимация с заданной точностью: по заданному в найти такую  $\varphi(x)$ , чтобы выполнялось неравенство  $||y(x) - \varphi(x)|| \le \varepsilon$ . Второе — нахождение наилучшего приближения, т. е. функции  $\bar{\varphi}(x)$ , удовлетворяющей соотношению

$$
||y(x) - \overline{\varphi}(x)|| = \inf ||y(x) - \varphi(x)|| = v.
$$
 (36)

Существует ли наилучшее приближение и единственно ли оно (для данных функции и множества)? Это имеет место не при любом выборе пространства и множества. Например, в пространстве  $L_1$ ,  $-1 \le x \le +1$ , выберем функцию  $y(x) = 1$  и множество  $\varphi(x) = cx$ ; тогда

$$
||y - \varphi||_{L_1} = \int_{-1}^{+1} |1 - cx| dx = \begin{cases} 2 & \text{if } |c| \leq 1, \\ \frac{c^2 + 1}{c} > 2 & \text{if } |c| > 1. \end{cases}
$$

В самом деле, при  $|c| \leq 1$  эта норма равна площади заштрихованной трапеции на рис. 10, а, т. е. двум. При  $|c| > 1$  эта

#### АППРОКСИМАЦИЯ ФУНКЦИЙ

52

 $[TJ. II]$ 

норма, согласно рис. 10, б, равна площади заштрихованной трапеции (которая опять равна двум) плюс площади заштрихованных треугольников. Значит, для любого с, по модулю меньшего единицы,  $\varphi = cx$  минимизирует норму отклонения, т. е. наилучшее приближение здесь существует, но оно не единственно.

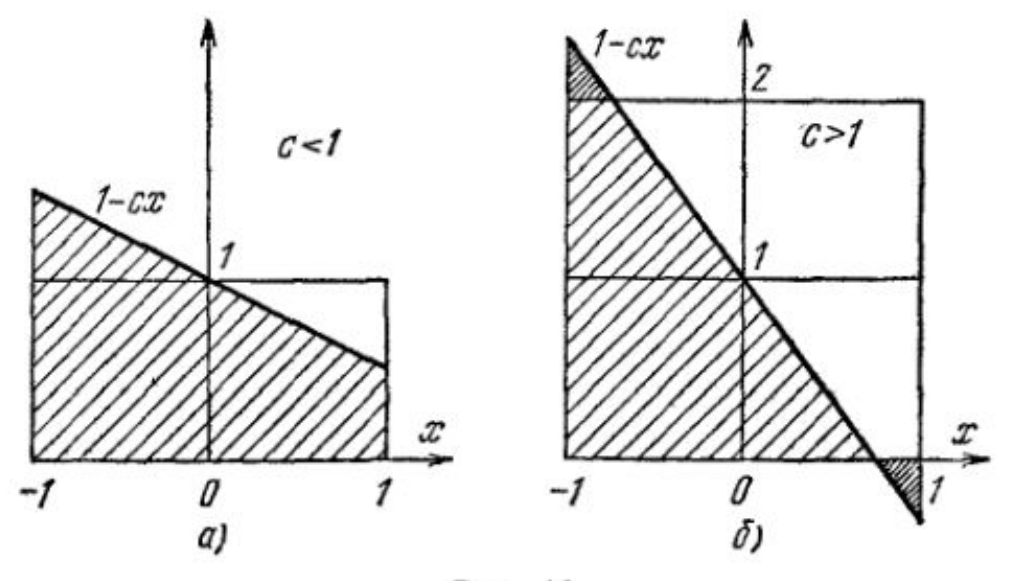

Рис. 10.

Выведем достаточное условие существования наилучшего приближения. Пусть в линейном пространстве функций выбрано множество, образованное функциями вида

$$
\varphi\left(x\right) = \sum_{k=1}^{n} a_k \varphi_k\left(x\right),\tag{37}
$$

где функции  $\varphi_k(x)$  можно считать линейно-независимыми. Это множество есть линейное подпространство нашего пространства. Изменим один из коэффициентов суммы (37) на величину бак; из неравенства треугольника (1.3) следует

$$
|||y-(\varphi+\delta\varphi)||-||y-\varphi||| \leq ||\delta\varphi||=|\delta a_k|\cdot ||\varphi_k||,
$$

т. е. норма  $||y - \varphi||$  непрерывно зависит от  $a_k$ . Очевидно,  $||\varphi||$  также есть непрерывная функция коэффициентов  $a_k$ .

### Рассмотрим нормы как функции координат ак. Сфера

$$
\sum_{k=1}^n a_k^2 = 1
$$

есть замкнутое ограниченное множество, поэтому  $\|\phi\|$  на этой сфере имеет точную нижнюю грань и и в силу непрерывности достигает ее при некотором  $\tilde{\varphi}(x)$ . Очевидно,  $\mu > 0$ ; в противном случае  $\tilde{\varphi}(x) = 0$ , что противоречит линейной независимости  $\varphi_k(x)$ .

Возьмем шар  $\sum_{k=1}^{n} a_k^2 \le R^2 = |v + ||y|| + \varepsilon|^2 / \mu^2$ , где  $\varepsilon$  – какое-то

положительное число. В силу однородности нормы функции вне этого шара  $||\varphi|| \ge \mu R = \nu + ||y|| + \varepsilon$  и, следовательно,  $||y - \varphi||$  $||\phi|| - ||y|| \geq v + \epsilon$ . Значит, вне этого шара норма погрешности заведомо далека от нижней грани. Только внутри шара  $y(x)$  и  $\varphi(x)$  достаточно близки по норме. Но шар - ограниченное и замкнутое множество значений координат  $a_k$ , поэтому непрерывная функция координат ||у - Ф|| достигает на нем точной нижней грани.

Следовательно, в любом линейном нормированном пространстве при линейной аппроксимации (37) наилучшее приближение существует, хотя не во всяком линейном пространстве оно единственно.

1. Наилучшие приближения. Поскольку чебышевская норма сильнее нормы L<sub>p</sub>, то принято считать, что равномерная аппроксимация лучше аппроксимации в среднем. Поэтому поиску равномерных и особенно наилучших равномерных приближений, определяемых условием

$$
\Delta(y, \varphi) = \min, \text{ rge } \Delta(y, \varphi) = \max_{a \leq x \leq b} |y(x) - \varphi(x)|, \qquad (52)
$$

где минимум ищется на множестве функций  $\varphi(x)$ , посвящено много работ. В частности, получены следующие результаты (доказа-тельства большинства из них приведены в учебнике И. С. Березина и Н. П. Жидкова [4]).